## **Диагностическая карта**

мониторинга результатов освоения учащихся дополнительной общеобразовательной общеразвивающей программы **«Информатика для малышей»** в МБУ ДО «Центр компетенций «Импульс» г. Усть-Лабинска

**объединение**: «Информатика для малышей», **руководитель:** Е. А. Синякова**, учебный год:** 2020-2021**, группа №** 32, **1 полугодие**

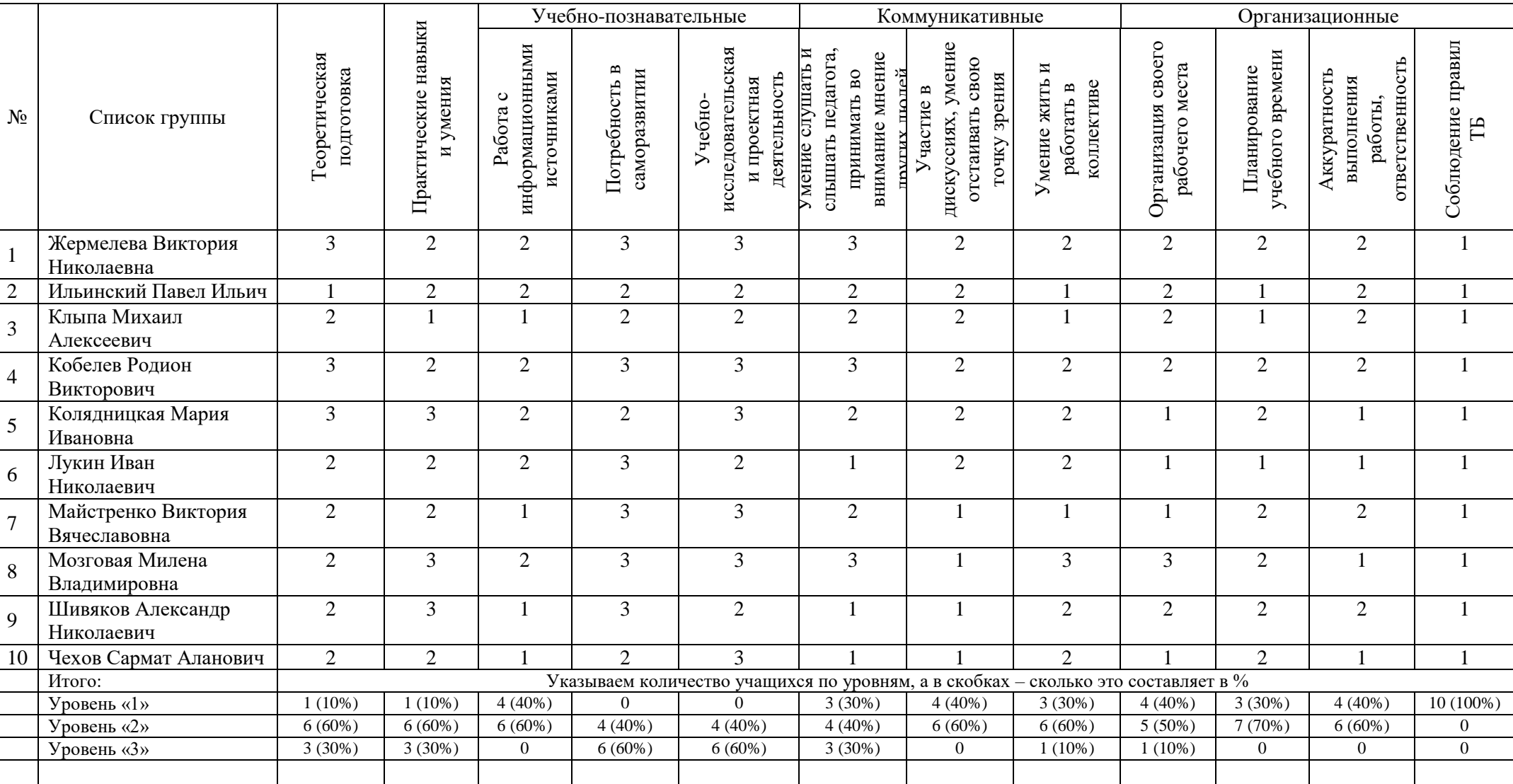